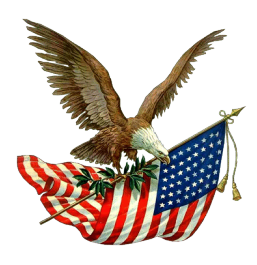

# **FRESNO CITY COLLEGE VETERANS' CERTIFICATION OFFICE CERTIFICATIONS OF NEW VETERANS**

**Chapter 31**

When a Veteran is certified for the first time, **the process time may take 8-12 weeks.** PLEASE FOLLOW THESE 4 STEPS TO START YOUR BENEFITS AT FCC

#### Applying to FCC:

### **First:** *Become a Student*

Applied to FCC: At [www.fresnocitycollege.edu.](http://www.fresnocitycollege.edu/) Two days later you will be emailed a student I.D. number.  $\Box$  Complete Online Orientation: A[t www.fresnocitycollege.edu](http://www.fresnocitycollege.edu/) to create a Web Advisor, Blackboard, and Student Email account. □ Financial Aid (Optional): At www.fafsa.ed.gov The Board Of Governors Grant (BOGG) Fee Waiver is recommended.

-Upcoming test & locations can be found in the Assessment Center portal at www.fresnocitycollege.edu **N/A** B. English & Math Placement Test: **Optional** If Math and English classes have been completed at any prior college. **N/A** C. Prior College Credit Evaluation:

-Transcripts from all prior colleges must be turned in before the veteran may be seen by a counselor.

Unofficial Transcripts in File -Unofficial transcripts can be used to move on to step 3, while awaiting for the official transcripts to arrive.

Official Transcripts Ordered: From your previous college mailed to your home. Please bring a **sealed copy** into the FCC VRC, we will keep a copy, and turn in the original into Admissions Office.

# **Second:** *Process Your Education Benefits*

### **Step 1:** *Apply & Complete a Military Credit Evaluation (MCE)*

Contact Form Completed

Applying at the Vocational Rehabilitation & Employment Office: A case manager will process your case and authorize your chapter 31 Benefits by creating a Form 1905.

**N/A** Veterans Form 1995: If attended and used benefits at a previous college.

Military Credit Evaluation (MCE) in File:

Petition: The petition allows us to process your MCE.

DD-214 Member 4: A **DD-214 Member 4 Copy**. If you have more than 1 DD-214 (National Guard/

Reserve, or served multiple non-consecutive terms), **please bring in all of them.**

MCE Submitted: MCE takes about 2 weeks to be completed. Air Force: http://www.au.af.mil/au/ccaf/ V. A. Guidelines Form Completed Joint Service Transcripts / CCAF: Can access your **unofficial** JST's at https://jst.doded.mil/smart/signIn.do

FCC VRC Guidelines Form Completed

### **Step 2:** *Student Education Plan (SEP)*

-The SEP is developed by the veterans' counselor and the student.

-The Veterans' Counselor will also evaluate the student's prior college transcripts to determine which credits will transfer to FCC.

**Step 3: Certification** -The SEP is a list of all the classes that the Veterans' Dependents must attend to obtain their educational goal.

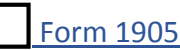

Registration: After receiving your SEP from the Veterans' Counselor, your next step is to register for classes on your Web Advisor using your SEP as a list. Keep in mind \*\*\***The V.A. will not pay for classes not on your SEP\*\*\*** Official Schedule from Admissions Office: After you register for your classes you must bring a copy of your **official schedule** from the **admissions office only**. **\*\*\*Not from Web Advisor\*\*\*.**

Control Card: To be completed in the Veterans Office **\*\*\*Before the Beginning of Every Semester\*\*\***. This card is signed by the veteran to give authorization for the Veterans' Certifying Official to certify you for your education benefits with the V.A SO YOU CAN GET PAID ON TIME.

**\*\*\*You will be certified for your benefits ONLY after ALL documents have been submitted to the FCC VRC\*\*\***